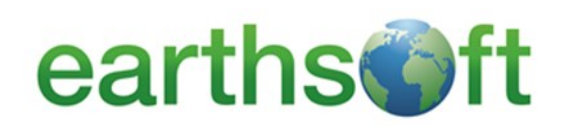

*Action Level Calculator* 

**Risk3T** for **EQuIS**™

**Risk3T** rapidly evaluates default or site-specific Risk-Based Corrective Action (RBCA) levels for environmentally impacted sites.

**RISK3T** generates multiple risk scenarios for each site and site-specific corrective action goals for EQuIS Professional licensees.

#### *Features*

- Based on EPA's standard pathways and equations
- Links to EQuIS Schemas eliminating repetitive data entry
- Easily partition data into multiple areas of concern
- Create, copy and modify multiple scenarios for quick comparisons
- Save selected scenarios to EQuIS Action Level tables

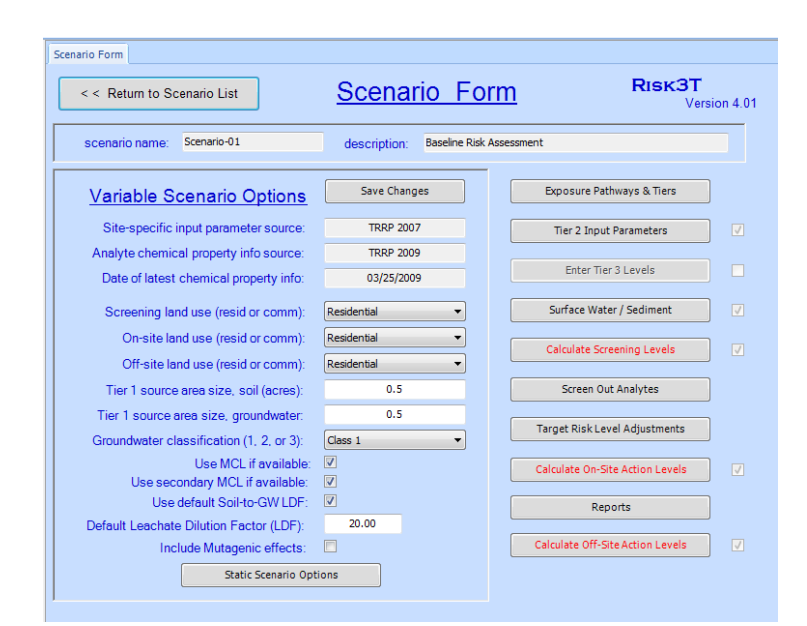

Risk3T Main RISK3T RISK ASSESSMENT CALCULATOR Default Action Levels by Agency facility code facility name Springfield Springfield Site-Specific Action Levels Risk3T Source Data Tables E-mail Risk3T Support Open Input Parameter Source List >> About Risk3T Open Chemical Data Source List >> Exit Risk3T RISK3T<br>Version 4.01 © Copyright 2009-2013 by Reader Small Print Software, Inc.

### *Benefits*

- Calculates default Action Levels for TCEQ or other agency analyte lists
- Calculates site-specific risk-based Action Levels, even for complex sites
- Incorporates all three tiers of the RBCA evaluation process
- Preloaded with the ASTM, EPA and TRRP default inputs
- Includes Cumulative Risk Calculation reports

**Risk3T for EQuIS EarthSoft, Inc.** 978.369.2201 | [info@earthsoft.com](mailto:sales@earthsoft.com) | [www.earthsoft.com](http://www.earthsoft.com)

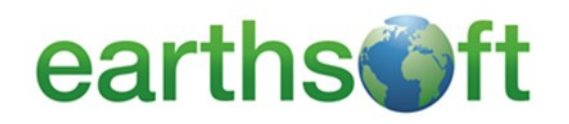

# **Risk3T** for **EQuIS**™

*Action Level Calculator* 

#### **Manage site information and laboratory analytical data.**

**Risk3T** integrates with EQuIS Schemas for access to existing facility and analytical data sets. EQuIS Professional end users can select and partition data into multiple areas of concern (AOCs) within a single site or facility. **RISK3T** calculates summary statistics for each analyte and compares against risk-based screening levels and corrective action goals. **Create, copy, and modify multiple** 

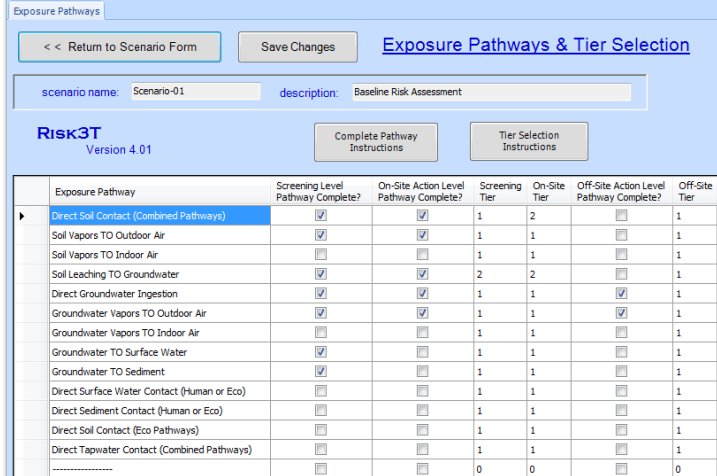

## **Calculate default or site-specific risk-based Action Levels.**

- 3 levels of application (screening, on-site, off-site)
- 3 tiers of calculations (default, site-specific, alternate models) (3T!)
- 2 types of receptors (residential, commercial)
- 12 exposure pathways
- Default Action Levels
- *Combine tiers, types, pathways and input parameters in any combination for site-specific Action Levels*

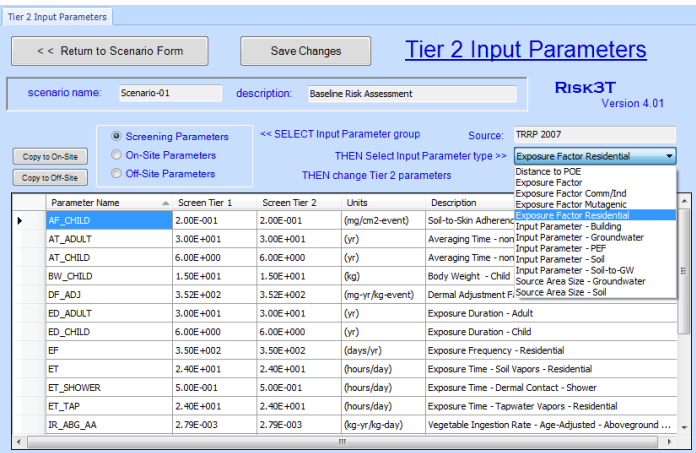

# **site scenarios.**

**Risk3T** can create multiple scenarios for a given site and/or AOC, created by modifying:

 Land use; Groundwater classification; Exposure pathways; Input parameters

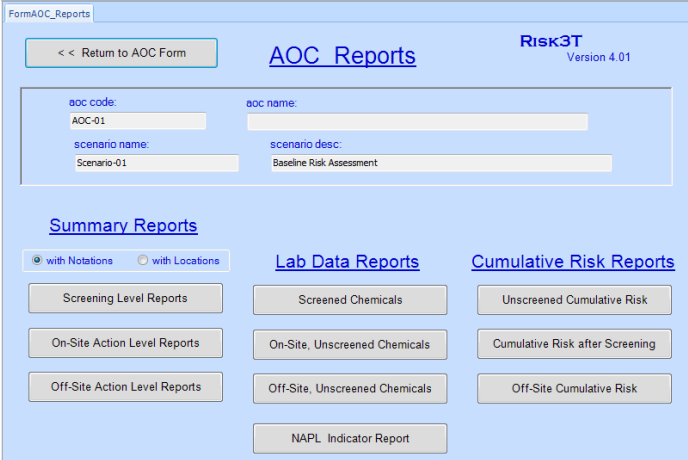

#### **Compare calculated action levels to laboratory analytical data.**

**Risk3T** eliminates qualifying chemicals from the corrective action process with automated data screening

**RISK3T** offers multiple report output options including data summary tables, cumulative risk totals, and complete tables of laboratory analytical data.